## **BAB III**

## **METODE PENELITIAN**

#### **A. Pendekatan dan Jenis Penelitian**

 Pendekatan yang digunakan oleh penulis dalam hal ini adalah pendekatan kuantitatif. Pendekatan kuantitatif yaitu mengukur berupa angka – angka.<sup>1</sup>. Jenis penelitian ini menggunakan korelasional, yaitu penelitian yang bertujuan untuk mendeteksi sejauh mana variasi – variasi pada suatu faktor berkaitan dengan variasi – variasi pada satu atau lebih faktor lain berdasarkan pada koefisien korelasi<sup>2</sup>. Penelitian ini mencari hubungan dan besarnya hubungan antara variabel semangat kerja dan disiplin kerja terhadap produktivitas kerja pegawai di Yayasan Yatim Mandiri Jambangan Surabaya.

## **B. Lokasi Penelitian**

 Adapun lokasi penelitian yang digunakan dalam penelitian ini beralamatkan di Jalan Raya Jambangan 135 – 137 Surabaya 60232. Telp. (031) 8283488 (Hunting), Fax. (031) 8291757.Yatim Mandiri merupakan lembaga nirlaba yang *concern* pada upaya memandirikan anak yatim melalui pengelolaan zakat, infaq, sedekah dan waqaf (ZISWAF).

 1 Sugiyono, 2003, *Metode Penelitian Administrasi*, Bandung, Alfabeta, hal. 11.

<sup>2</sup> Sumadi Suryabrata, 1998, *Metodologi Penelitian*, Raja Grafindo Persada, Jakarta, hal. 24.

#### C. **Populasi, Sampel, dan Teknik Sampling**

1. Populasi berasal dari kata inggris *population* yang berarti jumlah penduduk. Populasi dalam penelitian adalah keseluruhan dari objek penelitian yang dapat berupa manusia, hewan, tumbuh – tumbuhan, udara, gejala nilai, peristiwa, sikap hidup, dan sebagainya, sehingga objek – objek ini dapat menjadi sumber data penelitian<sup>3</sup>.

 Dalam penelitian di Yayasan Yatim Mandiri ini, peneliti mengambil populasi sejumlah 65 populasi yang berada di kantor Yayasan Yatim Mandiri Jambangan Surabaya, dikarenakan penulis mengambil kantor pusat Yayasan Yatim Mandiri yang terletak di Jambangan Surabaya. Data tersebut diperoleh berdasarkan dokumentasi berupa data – data yang tersimpan di Yayasan Yatim Mandiri Jambangan Surabaya.

#### 2. Sampel

**.** 

 Sebagian dari jumlah populasi yang dipilih untuk sumber data adalah sampel. Memang salah satu syarat yang harus dipenuhi adalah sampel harus diambil dari bagian populasi, yang dapat diambil sebagai sampel dalam hal ini adalah populasi akses, yaitu jumlah anggota kelompok yang dapat ditemui di lapangan dan bukan populasi target<sup>4</sup>. Menurut Roscoe dalam buku Sugiyono menyatakan bahwa ukuran sampel yang layak dalam penelitian adalah antara 30 sampai dengan 500<sup>5</sup>.

<sup>3</sup>Burhan Bungin, 2013, *Metodologi Penelitian Sosial dan Ekonomi: Format – format Kuantitatif dan Kualitatif untuk Studi Sosiologi, Kebijakan, Publik, Komunikasi, Manajemen, dan Pemasaran,*  Kencana Prenada Media Group, Jakarta, hal. 101

<sup>4</sup> Sukardi, 2003, *Metodologi Penelitian Pendidikan: Kompetensi dan Prakteknya,* PT Bumi Aksara, Jakarta, hal. 54.

<sup>5</sup> Sugiyono, 2010, *Metode Penelitian Kuantitatif Kualitatif dan R & D*, Alfabeta, Bandung, hal. 91.

 Dalam penelitian ini menggunakan sampel sebanyak 65 sampel. Hal tersebut dikarenakan terbatasnya jumlah populasi yang ada di Jambangan Surabaya, sehingga penulis mengambil sampel keseluruhan dari jumlah populasi yang ada di Yayayasan Yatim Mandiri Jambangan untuk sumber data penelitian. Penulis memutuskan mengambil sampel dengan jumlah total 65 berdasarkan persetujuan dari pihak pimpinan *Human Resources Development* (HRD) Yayasan Mandiri yang bersangkutan dan disetujui oleh pihak dosen pembimbing dalam penelitian ini.

3. Teknik sampling

1

Teknik sampling adalah teknik pengambilan sampel<sup>6</sup>. Teknik sampling dalam penelitian ini menggunakan jenis *nonprobability sampling* (sampling jenuh). *Nonprobability sampling* adalah teknik pengambilan sampel yang tidak memberi peluang / kesempatan sama bagi setiap unsur atau anggota populasi untuk dipilih menjadi sampel<sup>7</sup>.

 Dalam penelitian ini, penulis menggunakan jenis sampel jenuh dikarenakan populasi yang ada di Yayasan Yatim Mandiri akan dijadikan generalisasi dengan kesalahaan yang sangat kecil berdasarkan total populasi yang ada.

<sup>6</sup> Sugiyono, 2012, *Metode Penelitian Bisnis,* Alfabeta, Bandung, hal. 116.

<sup>7</sup> Sugiyono, 2010, *Metode Penelitian Kuantitatif, Kuaitatif dan R&D*., hal.218.

## **D. Variabel dan Indikator Penelitian**

1. Variabel penelitian

 Variabel penelitain pada dasarnya adalah segala sesuatu yang berbentuk apa saja yang ditetapkan oleh peneliti untuk dipelajari sehingga diperoleh informasi tentang hal tersebut, kemudian ditarik kesimpulannya<sup>8</sup>. Variabel penelitian terbentuk menjadi dua yaitu variabel independen (bebas) atau variabel yang tidak tergantung pada variabel lainnya dan variabel dependen (terikat) atau variabel yang tergantung pada variabel lainnya. Dalam penelitian ini menggunakan variabel :

a. Variabel bebas  $(X1)$  yaitu Semangat Kerja

Variabel bebas (X2) yaitu Disiplin Kerja

- b. Variabel terikat (Y) yaitu Produktivitas Kerja Pegawai
- 2. Indikator Penelitian

 Indikator penelitian merupakan suatu fenomena alam maupun sosial yang sesuai dengan variabel penelitian tersebut. Indikator yang digunakan untuk mengatahui atau mengukur seberapa jauh atau seberapa besar variabel yang ada saling berkesinambungan. Dari indikator tersebut kemudian dijabarkan menjadi butir – butir pertanyaan atau pernyataan $^9$ .

 Dalam penelitian ini terdiri dari tiga variabel yang masing – masing memiliki indikator yang berbeda. Dari judul penelitian pengaruh semangat kerja dan disiplin kerja terhadap produktivitas kerja pegawai di Yayasan

<sup>8</sup> Sugiyono, 2012, *Metode Penelitian Bisnis.,* hal. 58.

<sup>9</sup> Sugiyono, *Metode Penelitian Bisnis*., hal. 147.

Yatim Mandiri Jambangan Surabaya ini, maka indikator dari variabel yang bisa dipakai yaitu:

a. Indikator variabel  $(X1)$  = Semangat Kerja

Adapun indikator dari variabel semangat kerja antara lain $^{10}$ :

- 1) Rasa kekeluargaan
- 2) Antusiasme. Setiap pegawai yang ada dalam lingkungan kerja dituntut untuk memiliki kemampuan dan kesanggupan bekerja keras, karena dengan adanya kerja keras dapat diselesaikan dengan baik dan tepat waktu. Menurut kamus ilmiah populer, antusiame adalah gairah yang menggebu – gebu, rasa semangat yang menggelora.
- 3) Sifat dapat dipercaya. Sifat dapat dipercaya bisa dikatakan sebagai jujur. Jujur dalam dunia dakwah, hendaklah seorang dai'i menyampaikan segala sesuatu yang keluar dari lisannya dengan landasan kejujuran dan faktual.
- 4) Loyalitas pegawai. Para pegawai dituntut untuk memiliki sikap loyalitas agar dapat mencapai tujuan dari suatu organisasi tersebut, karena seorang pegawai merupakan aset utama dalam suatu organisasi yang menjadi perencana dan pelaku aktif dari setiap aktivitas organisasi. Menurut kamus ilmiah populer, loyalitas adalah kesetiaan, ketaatan, ketulusan.

<sup>10</sup> Ngalim Purwanto, 1998, *Administrasi dan Supervisi Pendidikan*., hal. 84.

- 5) Kesanggupan bekerja sama. Sikap bekerja sama harus dikembangkan pada kedua belah pihak agar operasi organisasi dapat berjalan lancar dan tercapai pemenuhan kepentingan yang saling menguntungkan.
- b. Indikator variabel  $(X2)$  = Disiplin Kerja

Adapun indikator dari variabel disiplin kerja antara lain $11$ 

- 1) Datang dan pulang tepat waktu
- 2) Mengerjakan pekerjaan dengan baik
- 3) Mematuhi semua peraturan dan norma sosial yang berlaku.
- c. Indikator variabel  $(Y)$  = Produktivitas Kerja

Adapun indikator dari variabel produktivitas kerja antara lain<sup>12</sup>:

- 1) Jangka waktu tertentu. Hal ini merupakan suatu aktivitas yang diselesaikan pada awal waktu tertentu, dilihat dari sudut koordinasi dengan hasil output serta memaksimalkan waktu yang tersedia untuk aktivitas lain. Jangka waktu diukur dari persepsi karyawan terhadap suatu aktivitas yang disediakan diawal waktu sampai menjadi output.
- 2) Kuantitas hasil pekerjaan. Hal ini merupakan suat hasil yang dicapai oleh karyawan dalam jumlah tertentu dengan perbandingan stadar yang ada atau ditetapkan oleh perusahaan.
- 3) Kualitas hasil pekerjaan. Hal ini merupakan suatu standar hasil yang berkaitan dengan mutu dari suatu produk yang dihasilkan

<sup>11</sup>Malayu Hasibuan, 2000, *Manajemen Sumber Daya Manusia*., hal. 191.

<sup>12</sup>Tjutju Yuniarsih dan Suwanto, 2008, *Manajemen Sumber Daya Manusia: Teori, Aplikasi dan Isu Penelitian*., hal. 158.

oleh karyawan. Dalam hal ini merupakan suatu kemampuan karyawan dalam menyelesaikan pekerjaan secara teknis dengan perbandingan standar yang ditetapkan oleh perusahaan.

## **Tabel 3.1**

## **Tabel Indikator Semangat Kerja**

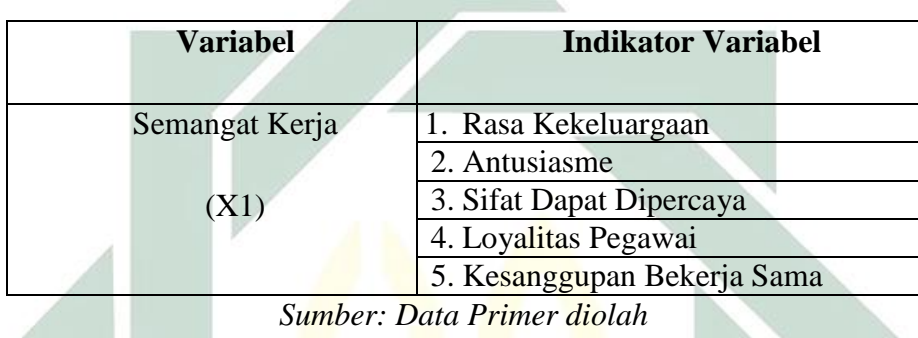

## **Tabel 3.2**

# **Tabel Indikator Disiplin Kerja**

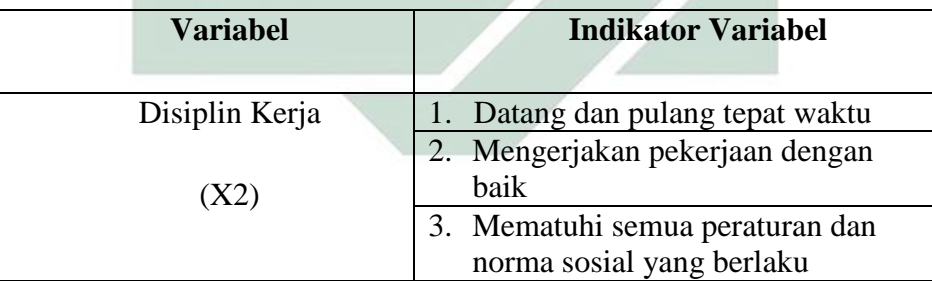

*Sumber: Data Primer diolah*

## **Tabel 3.3**

#### **Tabel Indikator Produktivitas Kerja**

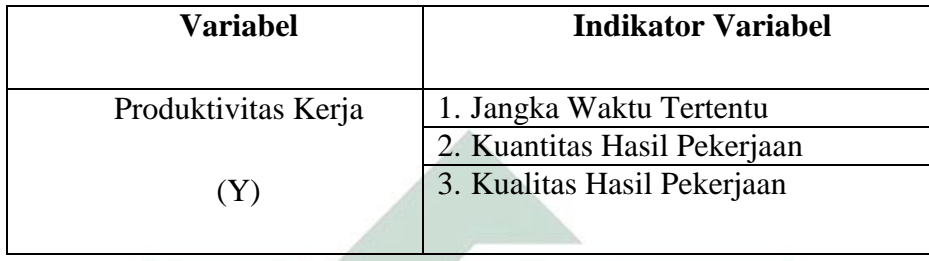

*Sumber: Data Primer diolah*

#### **E. Tahap – tahap Penelitian**

 Dalam tahap – tahap penelitian yang dilakukan peneliti adalah sebagai berikut:

1. Menemukan, memilih, dan merumuskan masalah.

Setiap penelitian didasarkan pada permasalahan yang dihadapi. Permasalahan itu bisa tentang ketidak sesuaian dengan teori, keunikan, kekurangan, ataupun kelebihan dari suatu obyek sehingga menarik untuk diteliti.

2. Menyusun kerangka teori

 Langkah selanjutnya adalah memantapkan diri untuk meneliti masalah tersebut dengan teori yang berhubungan. Yaitu tentang semangat kerja, disiplin kerja dan produktivitas kerja.

3. Perumusan hipotesis

 Hipotesis adalah kesimpulan sementara yang dibuat sebelum penelitian dilakukan. Hipotesis tersebut dibuat berdasarkan teori dan analisa sementara peneliti. Selanjutnya hipotesis itu akan dibuktikan dengan data – data yang telah diperoleh.

4. Memilih alat pengumpulan data

 Dalam proses ini, penulis memutuskan untuk menggunakan kuesioner yang disebar pada 65 responden. Data yang didapat dari kuesioner adalah data primer. Pada tahap pertama penyebaran kuesioner kepada responden, penulis menyebarkan 10 kuesinoer sebagai bahan percobaan validitas kepada responden. Setelah itu didapatkan hasil bahwa dari 29 total dari pernyataan pada kuesioner tersebut, terdapat 12 pernyataan yang tidak valid. Dengan rincian 6 item pernyataan dari variabel semangat kerja, 4 item pernyataan dari variabel disiplin kerja dan 2 item pernyataan dari variabel produktivitas kerja. Untuk langkah selanjutnya yakni, item – item pernyataan tersebut yang tidak valid dihilangkan atau dibuang berdasarkan persetujuan dosen pembimbing. Sehingga untuk penyebaran kuesioner akhir atau selanjutnya, penulis menyebar kuesioner dengan total 65 kuesioner dengan jumlah item pernyataan menjadi 20 pernyataan. Dengan rincian 6 item pernyataan variabel semangat kerja, 8 item pernyataan variabel disiplin kerja dan 6 item pernyataan variabel produktivitas kerja.

 Penulis untuk mendapatkan data sekunder seperti profil Yayasan, penulis menggunakan metode dokumentasi yaitu dengan cara mengunjungi Yayasan Yatim Mandiri.

#### 5. Menganalisa data yang telah didapatkan dan menyajikannya

 Data yang telah terkumpul kemudian dianalisis. Analisi diarahkan untuk menjawab rumusan masalah dan hipotesis yang diajukan. Dalam penelitian ini, peneliti menggunakan program IBM SPSS 16.

 Data hasil analisis disajikan dan diberikan pembahasan. Penyajian data dapat menggunakan tabel distribusi, grafik dan gambar.

 Setelah melakukan analisis, dilakukan pengujian hipotesis. Setelah itu akan dilakukan pembahasan dari hasil penelitian. Pembahasan tersebut mengenai hasil pengujian hipotesis yang disesuaikan dengan teori.

6. Mengambil kesimpulan.

 Setelah dilakukan analisa terhadap data yang didapatkan dan pembahasan yang mendalam, selanjutnya penulis mengambil kesimpulan. Kesimpulan yang dibuat adalah kesimpulan singkat yang menjawab rumusan masalah.

#### **F. Teknik Pengumpulan Data**

 Teknik pengumpulan data yang digunakan oleh penulis dalam penelitian yang berjudul pengaruh semangat kerja dan disiplin kerja terhadap produktivitas kerja pegawai di Yayasan Yatim Mandiri Jambangan Surabaya adalah:

## 1. Kuesioner

 Kuesioner merupakan teknik pengumpulan data yang dilakukan dengan cara memberi seperangkat pertanyaan atau pernyataan tertulis kepda responden untuk dijawabnya $^{13}$ .

 Responden membaca daftar pertanyaan atau pernyataan tertulis yang diberikan, dan untuk selanjutnya menuliskan jawabannya atau memilih jawaban yang telah disediakan<sup>14</sup>.

 Penulis menggunakan kuesioner sebagai alat untuk mengumpulkan data dari responden. Kuesioner dalam penelitian ini menggunakan pertanyaan tertutup dengan teknik pengskalaan likert dan langsung diberikan kepada sumber data. Responden akan disilahkan untuk memilih respon SS (Sangat Setuju) dengan skor 5, S (Setuju) dengan skor 4, R (Ragu-ragu) dengan skor 3, TS (Tidak Setuju) dengan skor 2, atau STS (Sangat Tidak Setuju) dengan skor 1.

2. Dokumentasi

1

 Dokumen merupakan catatan peristiwa yang sudah berlalu. Dokumen bisa berbentuk tulisan, gambar, atau karya-karya monumental dari seseorang. Dokumen yang berbentuk tulisan misalnya, catatan harian, sejarah kehidupan, ceritera, biografi, peraturan, kebijakan. Dokumen yang berbentuk gambar misalnya, foto, gambar hidup, sketsa,

<sup>13</sup>Edy Sutrisno, 2009, *Manajemen Sumber Daya Manusia*., hal. 199.

<sup>14</sup> Restu Kartiko Widi, 2010, *Asas Metodologi Penelitian*, Graha Ilmu, Yogyakarta, hal. 243.

dan lain-lain. Dokumen yang berbentuk karya misalnya, karya seni, yang dapat berupa gambar, patung, film, dan lain-lain<sup>15</sup>.

 Penelitian ini juga dilakukan metode dokumentasi untuk melengkapi data berupa profil, data tentang pegawai dan lain sebagainya yaitu dengan mengunjungi Yayasan Yatim Mandiri Jambangan Surabaya.

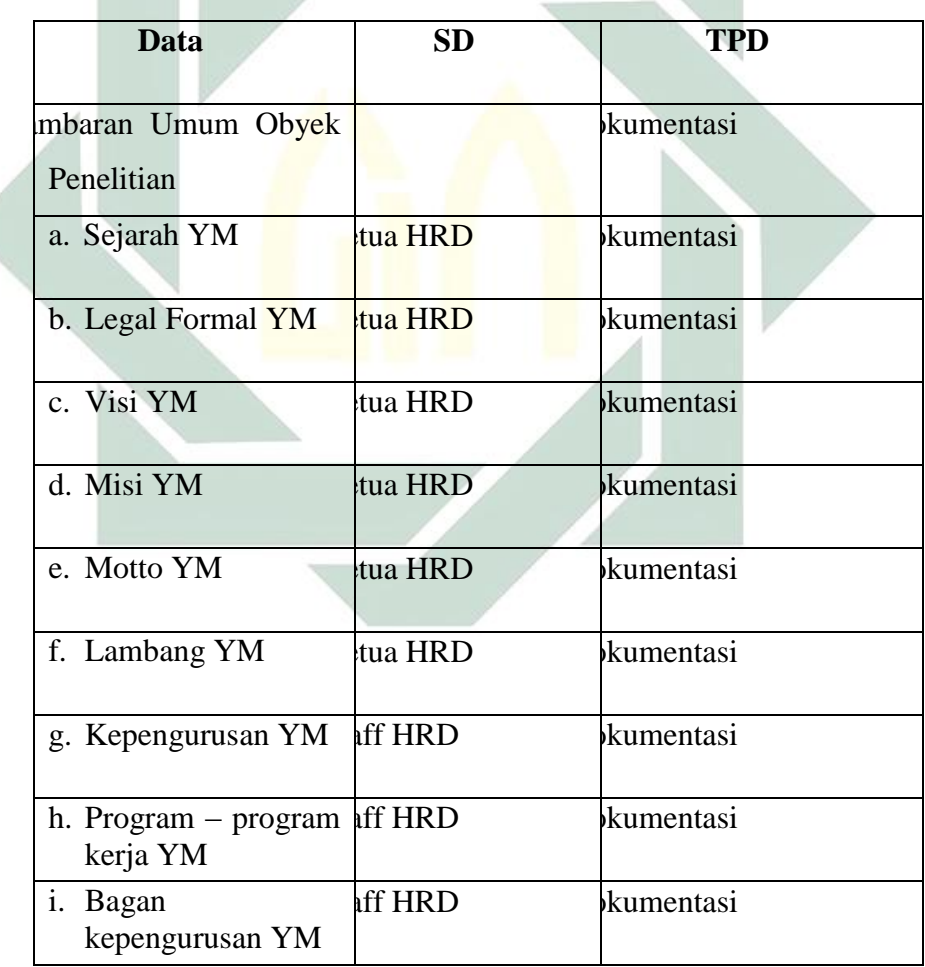

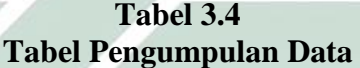

<sup>15</sup>Sugiyono, 2010, *Metode Penelitian Kuantitatif Kualitatif dan R & D*., hal. 240.

Keterangan:

SD : Sumber Data

TPD : Teknik Pengumpulan Data

#### **G.Teknik Validitas Instrumen Penelitian**

1. Uji Validitas

 Validitas adalah ketepatan atau kecermatan suatu instrumen dalam mengukur apa yang ingin diukur<sup>16</sup>.

 Validitas suatu pertanyaan atau pernyataan dapat dilihat pada hasil output SPSS pada tabel denga judul *Item Total Statistic.* Suatu pertanyaan atau pernyataan dikatakan valid jika nilai r hitung ( nilai yang ada di kolom *Corrected Item Total Correlation*) lebih besar dari r table ( nilai r table *Product Moment*).

Untuk menguji instrumen yang dipakai maka penulis menggunakan program SPSS 16. Untuk menguji validitas instrumen, penulis menggunakan korelasi *Bivariat Pearson* (Produk Momen Pearson). Koefisien korelasi ini dapat dicari dengan menggunakan rumus sebagai berikut $17$ :

$$
rxy = \frac{N(\sum xy) - (\sum x)(\sum y)}{\sqrt{(N \cdot \sum x^2 - [\sum x]^2)(N \cdot \sum y^2 - [\sum y]^2)}}
$$

Keterangan:

**.** 

 $r_{xy}$  = Koefisien Korelasi (bivariat pearson)

 $X =$ Variabel Independen

 $Y = Variabel Dependen$ 

<sup>16</sup>Duwi Priyanto, 2008, *Mandiri Belajar SPSS*, Mediakom, Yogyakarta, hal. 16.

<sup>17</sup>Nanang Martono, 2010, *Statistik Sosial Teori dan Aplikasi Program SPSS*, Gava Media, Yogyakarta, hal. 243.

 $N =$ Banyaknya subjek

XY = Jumlah hasil kali antar variabel X dan Y

 $X^2$  = Jumlah diviasi skor X setelah terlebih dahulu dikuadratkan.

 $Y^2$  = Jumlah diviasi skor Y setelah terlebih dahulu dikuadratkan

 Dari hasil analisis akan didapat nilai korelasi (r hitung). Jika r hitung lebih besar dari r tabel, maka pertanyaan atau pernyataan tersebut valid dan bisa diteruskan ke penelitian. Jika r hitung lebih kecil dari r tabel, berarti pertanyaan atau pernyataan tersebut tidak valid. Pertanyaan atau pernyataan tersebut harus diganti atau diperbaiki.

2. Uji Reliabilitas

 Reliabilitas adalah konsistensi nilai yang diperoleh oleh seseorang saat diuji kembali dengan ujian sejenis atau dengan bentuk sebuah ujian yang setara<sup>18</sup>. Uji reliabilitas dilakukan untuk mengukur suatu kestabilan dan konsistensi responden dalam menjawab hal yang berkaitan dengan daftar pertanyaan atau pernyataan yang merupakan dimensi suatu variabel dan disusun dalam suatu bentuk kuesinoer.

 Dalam penelitian ini, penulis menggunakan Alpha (cronbach's) untuk mengetahui uji reliabilitas. Uji signifikansi dilakukan pada taraf signifikansi 0,05, artinya instrumen dapat dikatakan reliabel jika nilai alpha lebih besar dari r kritis *product moment*. Atau bisa menggunakan batasan tertentu seperti  $0.6^{19}$ .

<sup>18</sup>Gary Dessler, 2004,"*Manajemen Sumber Daya Manusia Edisis Kesembilan Jilid 1*", PT. Indeks, Jakarta, hal. 148.

<sup>19</sup>Duwi Priyanto, 2008, *Mandiri Belajar SPSS*., hal. 25 – 26.

#### **H.Teknik Analisis Data**

- 1. Uji Asumsi Dasar
	- a. Uji Normalitas

 Uji normalitas merupakan suatu pengujian sekelompok data untuk mengetahui apakah distribusi data tersebut membentuk kurva normal atau tidak<sup>20</sup>.

 Dalam penelitian ini uji normalitas akan dilakukan dengan menggunakan *One Sample Kolmogrov-Smirnov* test dengan menggunakan taraf signifikansi 0,05. Data dinyatakan berdistribusi normal jika signifika<mark>ns</mark>i lebih besa<mark>r dari</mark> 5% atau 0,05<sup>21</sup>.

2. Uji Penyimpangan Asumsi Klasik

a. Uji Multikolinieritas

 Uji Multikolinieritas digunakan untuk mengetahui ada atau tidaknya penyimpangan asumsi klasik multikolinieritas yaitu adanya hubungan linier antar variabel independen dalam model regresi<sup>22</sup>.

 Dalam penelitian ini, uji multikolinieritas dilakukan dengan melihat nilai *Variance Inflation Factor* (VIF) dan Tolerance pada model regresi.

b. Uji Heteroskedastisitas

 Uji Heteroskedastisitas digunakan untuk mengetahui ada atau tidaknya penyimpangan asumsi klasik heteroskedastisitas, yaitu adanya ketidaksamaan varian dari residual untuk semua pengamatan pada

<sup>20</sup>Yusri, 2009, *Statistika Sosial*, Graha Ilmu, Yogyakarta, hal. 139.

<sup>21</sup>Duwi Priyanto, 2008, *Mandiri Belajar SPSS*., hal. 28.

<sup>22</sup> Duwi Priyanto, 2008, *Mandiri Belajar SPS., hal. 39.*

model regresi. Ada beberapa metode pengujian heteroskedastisitas yang bisa digunakan diantaranya yaitu uji park, Uji Glejser, melihat pola grafik regresi dan uji koefisien korelasi Spearman<sup>23</sup>. Pada penelitian ini penulis menggunakan uji heteroskedastisitas dengan mengamati grafik scatterplot pada output SPSS.

3. Analisis Regresi Linier Berganda

 Analisis regresi linier berganda adalah persamaan regresi dengan menggunakan dua atau lebih variabel independen $^{24}$ .

 Dalam penelitian ini, teknik analisis statistik dilakukan dengan cara menggunakan rumus regresi berganda tiga prediktor. Adapun model regresi yang akan digunakan nantinya akan berupa persamaan sebagai berikut $^{25}$ :

## $Y: a + b_1X_1 + b_2X_2$

Di mana:

1

a,  $b_1$  dan  $b_2$ , = Konstanta

 $X_1$  = Variabel bebas pertama

 $X_2$  = Variabel bebas kedua

a. Analisis Korelasi Berganda ( R )

Y: Variabel terikat

<sup>23</sup> Dwi Priyatno, *Mandiri Belajar SPSS*., hal. 42

<sup>24</sup>Purbayu Budi Santoso, 2005, *Analisis Statistik MS EXCEL dan SPSS*, Fakultas Ekonomi universitas Diponegoro, Semarang, hal. 144.

<sup>25</sup>Syofian Siregar, 2013, *Metode Penelitian Kuantitatif Dilengkapi Perbandingan Perhitungan Manual dan SPSS*, Kencana Prenada Media Group, Jakarta, hal. 301.

 Analisis korelasi ganda (R) adalah hubungan dari beberapa variabel independen dengan satu variabel dependen<sup>26</sup>. Analisis ini digunakan untuk mengetahui seberapa besar hubungan antara dua atau lebih variabel independen terhadap variabel dependen secara serentak.

 Penelitian ini dengan analisis korelasi ganda menggunakan nilai Sig atau dengan uji F pada tabel ANOVA. Aturan keputusan dengan menggunakan uji signifikansi dalam uji ini yaitu menerima H<sup>0</sup> jika nilai Sig dari koefisien korelasi berganda lebih besar dari alpha, dan sebaliknya menolak  $H_0$  jika nilai Sig lebih kecil dari alpha. Menurut Sugiyono dalam buku Nanang Martono, menyatakan pedoman untuk memberikan interpretasi koefisien korelasi *Product Moment* sebagai b<mark>eri</mark>kut<sup>27</sup>:

 $0.00 - 0.199$  = sangat rendah  $0,20 - 0,399$  = rendah  $0.40 - 0.599 =$  sedang  $0.60 - 0.799 =$ kuat  $0.80 - 1.00 =$  sangat kuat

b. Analisis Determinasi

1

 Sedangkan analisis determinasi digunakan untuk mengetahui persentase sumbangan pengaruh variabel independen secara

<sup>26</sup>Purbayu Budi Santoso, 2005, *Analisis Statistik MS EXCEL dan SPSS*., hal. 143.

<sup>27</sup>Nanang Martono, 2010, *Statistik Sosial Teori dan Aplikasi Program SPSS.,* hal. 243,

serentak terhadap variabel dependen<sup>28</sup>. Determinasi juga memiliki indeks determinasi. Indeks detreminasi ini berkisar antara  $0 \le 1 \le 1$ dimana jika titik – titik diagram pencar letaknya makin dekat kepada garis regresi, maka harga 1 makin dekat kepada 1, dan sebaliknya jika titik itu makin jauh dari garis regresi maka harga 1 dekat kepada  $0^{29}$ .

 R² sama dengan 0, maka tidak ada sedikitpun presentase sumbangan pengaruh yang diberikan variabel independen terhadap variabel dependen. Sebaliknya, jika R² sama dengan 1, maka presentase sumbangan pengaruh yang diberikan variabel independen terhadap variabel dependen adalah sempurna. Rumus yang digunakan mencari koefisisen determinasi dengan dua variabel independen adalah:<sup>30</sup>

$$
R^{2} = \frac{(ryx^{1})^{2} + (ryx^{2})^{2} - 2.(ryx^{1}).(ryx^{2}).(rx^{1}x^{2})}{1 - (rx^{1}x^{2})^{2}}
$$

Keterangan:

 $R^2$  = koefisien determinasi

ryx₁ = korelasi sederhana (*product moment pearson*) antara X₁ dan

## Y

ryx₂ = korelasi sederhana (*product moment pearson*) antara X₂ dan

Y

<sup>28</sup>Dwi Priyanto, 2008, *Mandiri Belajar SPSS*., hal. 79.

<sup>29</sup>Yusri, 2009, *Statistika Sosial Aplikasi dan Interpretasi*., hal. 263.

<sup>30</sup> Dwi Priyanto, 2008, *Mandiri Belajar SPSS*., hal. 79 – 80.

rx₁x₂ = korelasi sederhana (*product moment pearson*) antara X₁

 $dan X<sub>2</sub>$ 

- 4. Pengujian Hipotesis
	- a. Uji Koefisien Regresi secara simultan ( Uji F)

 Uji F digunakan untuk mengetahui apakah variabel independen secara simultan berpengaruh secara signifikan terhadap variabel dependen (Y). F hitung dapat dicari dengan rumus sebagai berikut<sup>31</sup>:

$$
F \text{ hitung} = \frac{(\text{Rx}_1, \text{x}_2)^2 (\text{n} - \text{m} - 1)}{\text{m} (1 - \text{R}^2 \text{x}_1, \text{x}_2)}
$$

Keterangan:

 $R^2$  = koefisien determinasi  $m = j$ umlah variabel bebas

 $n =$  jumlah responden

**.** 

 $k =$  jumlah variabel independen

Jika F hitung  $>$  F tabel, H<sub>0</sub> ditolak, maka dapat disimpulkan bahwa ada pengaruh secara signifikan antara variabel independen (lebih dari dua) secara bersama-sama terhadap variabel dependen.

Menentukan nilai F tabel dengan rumus $^{32}$ :

$$
F \, table \, l = F(\alpha)(dka)(dkb)
$$

<sup>31</sup>Syofian Siregar, 2013, *Metode Penelitian Kuantitatif Dilengkapi Perbandingan Perhitungan Manual dan SPSS*., hal. 318.

<sup>32</sup>Syofian Siregar, *Metode Penelitian Kuantitaif: Dilengkapi Perbandingan Perhitungan Manual & SPSS Edisi Pertama*., hal. 319.

Keterangan:

dka = jumlah variabel bebas

 $dkb = n - m - 1$  (variabel terikat)

b. Uji Koefisien Regresi secara parsial (Uji t)

 Uji t digunakan untuk mengetahui apakah dalam model regresi variabel independen secara parsial berpengaruh signifikan terhadap variabel dependen<sup>33</sup>.

 T hitung dapat dicari dengan menggunakan rumus sebagai berikut $34$ :

$$
t = \frac{\overline{X}_{1} - \overline{X}_{2}}{\sqrt{\frac{\sum b^{2}}{N(N-1)}}}
$$

Keterangan :

 $\overline{X}_1$  = Rata – rata kelompok 1

 $\overline{X}_2$  = Rata – rata kelompok 2

 $N =$  jumlah sampel total

 $Sb<sup>2</sup> =$  Jumlah penyimpanan dari rata – rata.

Dengan ketentuan, H<sub>0</sub> diterima jika – t<sub>tabel</sub>  $\leq t$ <sub>hitung</sub>  $\leq +$  t<sub>tabel</sub> dan H<sub>0</sub> ditolak  $jika - t_{table} > t_{hitung}$  atau +  $t_{table} < t_{hitung}$ .

<sup>33</sup> Duwi Priyanto, 2008, *Mandiri Belajar SPSS.,* hal. 83 .

<sup>34</sup>Nanang Martono, 2010, *Statistik Sosial Teori dan Aplikasi Program SPSS*., hal. 165.